#### **Advanced Design of Information Systems**

**Lecture 5.2**

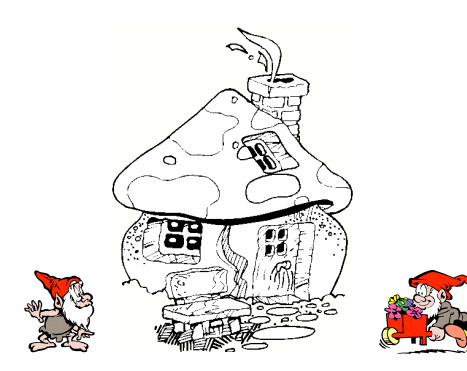

**Prof.Dr.ir. Jan L.G. Dietz**

**IN3510 (and IN4154) in 2005/2006**

## **Making a SMART specification in 10 steps**

Step 1 : Draw the global smartienet.

Step 2 : Specify the storage bases of the interface banks.

Step 3 : Specify the emission bases of the interface channels.

Step 4 : Draw the detailed smartienet.

Step 5 : Specify the storage bases of the internal banks.

Step 6 : Specify the emission bases of the internal channels.

Step 7 : Specify the **S** and **M** of every elementary processor.

Step 8 : Specify the **A** and **R** of every elementary processor.

- Step 9 : Specify the **T** of every elementary processor.
- Step 10 : Validate the resulting ontology.

**Message on a Dutch railway station ...** Wegens een storing aan het informatiesysteem kunnen de informatiepanelen op de perrons geen onjuiste informatie weergeven. Voor de juiste informatie raadpleegt u de vertrekstaten. 2  $f_{\textrm{UDelta}}$ **IN3510 - 5.2 SMART specification of the TCS (1)** Step 1 : Draw the global smartienet. let\_ pass supertraffic traffic visor controller phase

4

 $\widetilde{\mathbf{T}}$ UDelft

**IN3510 - 5.2**

3  $\tilde{\mathbf{f}}$ UDelft

TUDelft

.<br>Delft University of Technolog

**IN3510 - 5.2**

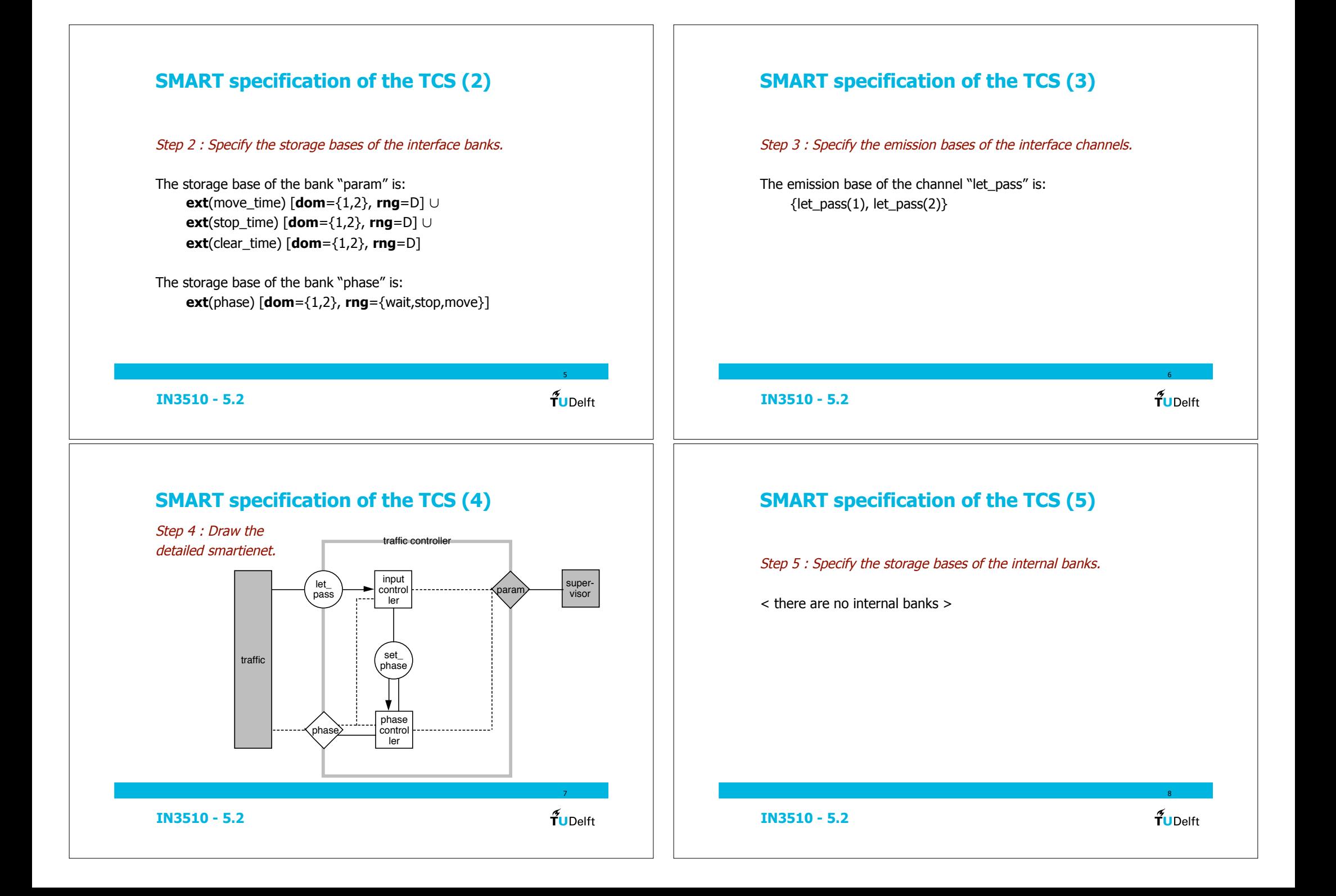

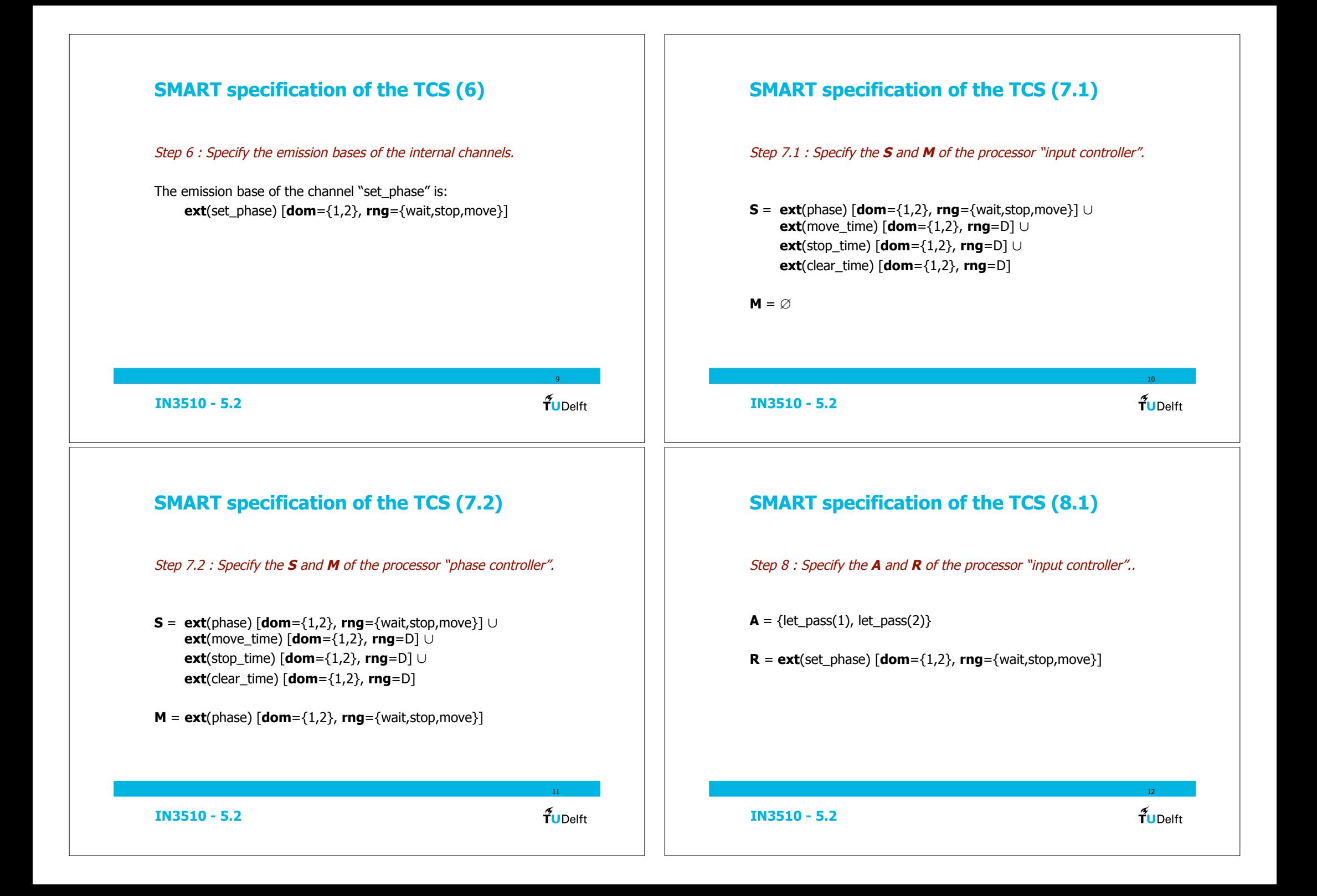

# **SMART specification of the TCS (8.2)**

Step 8 : Specify the **A** and **R** of the processor "phase controller"..

 $A = ext(set_phase) [dom={1,2}, rng={wait,stop,move}]$ 

 $R = ext(set_{\text{phase}} \cdot [dom = \{1,2\}, rng = \{wait, stop, move\}]$ 

#### **SMART specification of the TCS (9)**

Step 9 : Specify the **T** of every elementary processor role.

Take all possible situations of external activation into account.

Determine whether an action is necessary or that the activation can safely be ignored.

14

 $\tilde{\mathbf{T}}$ UDelft

If action is needed, specify the transition rule.

 $f_{\textrm{UDelft}}$ 

13

## **SMART specification of the TCS (9.1)**

Step 9.1 : Specify the **T** of the processor "input controller".

Situations in which a let\_pass(Cycle) can occur:

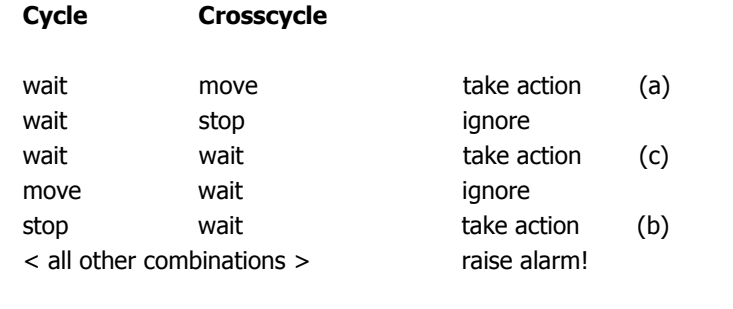

**IN3510 - 5.2**

**IN3510 - 5.2**

 $15<sup>-1</sup>$  $\tilde{\mathbf{f}}$ UDelft

# **Conditions for taking action**

**IN3510 - 5.2**

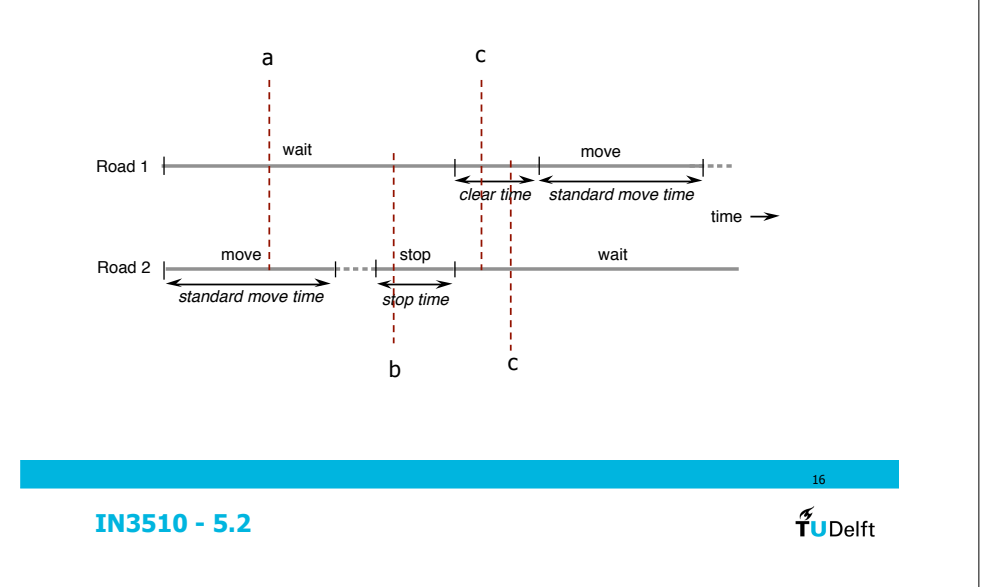

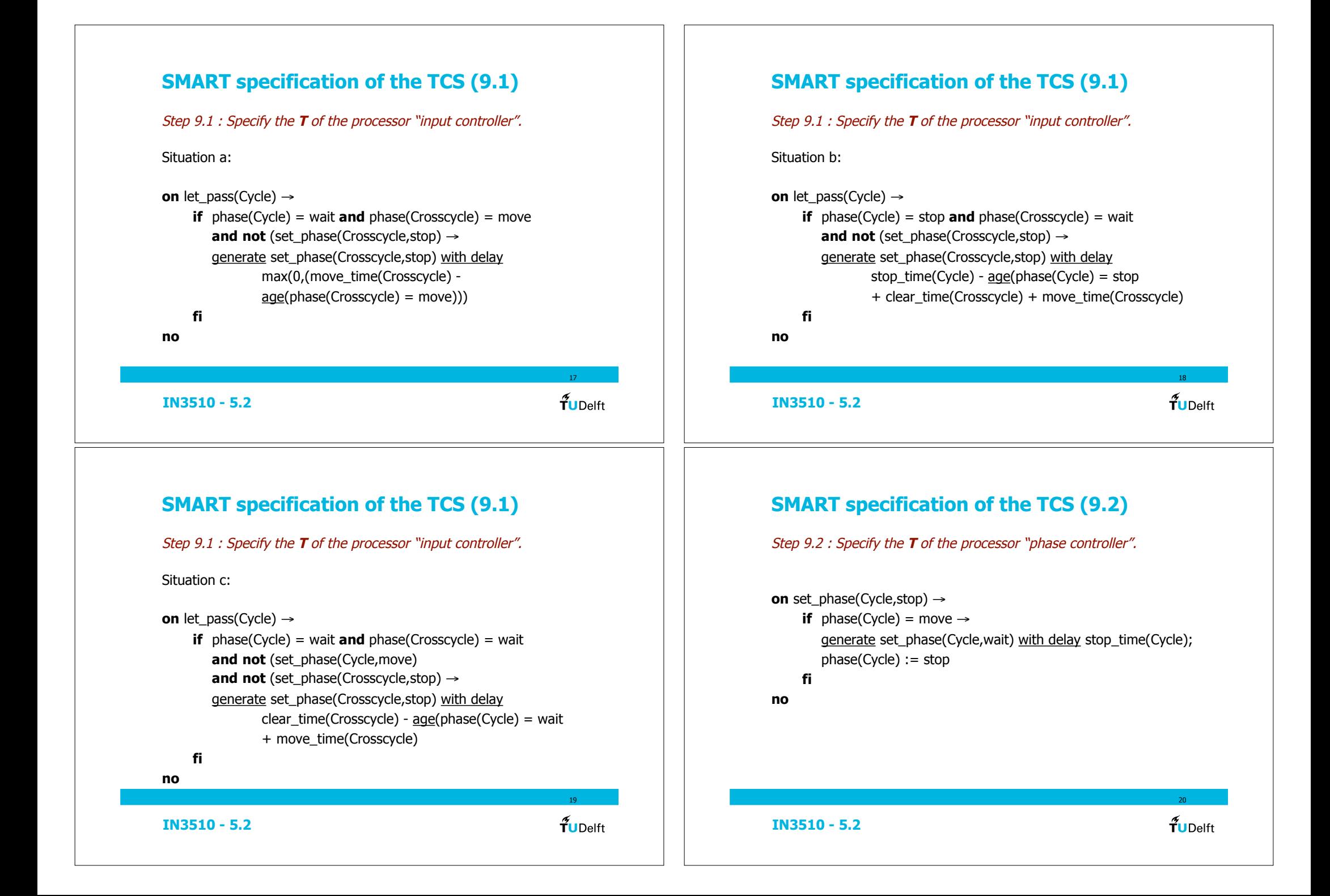

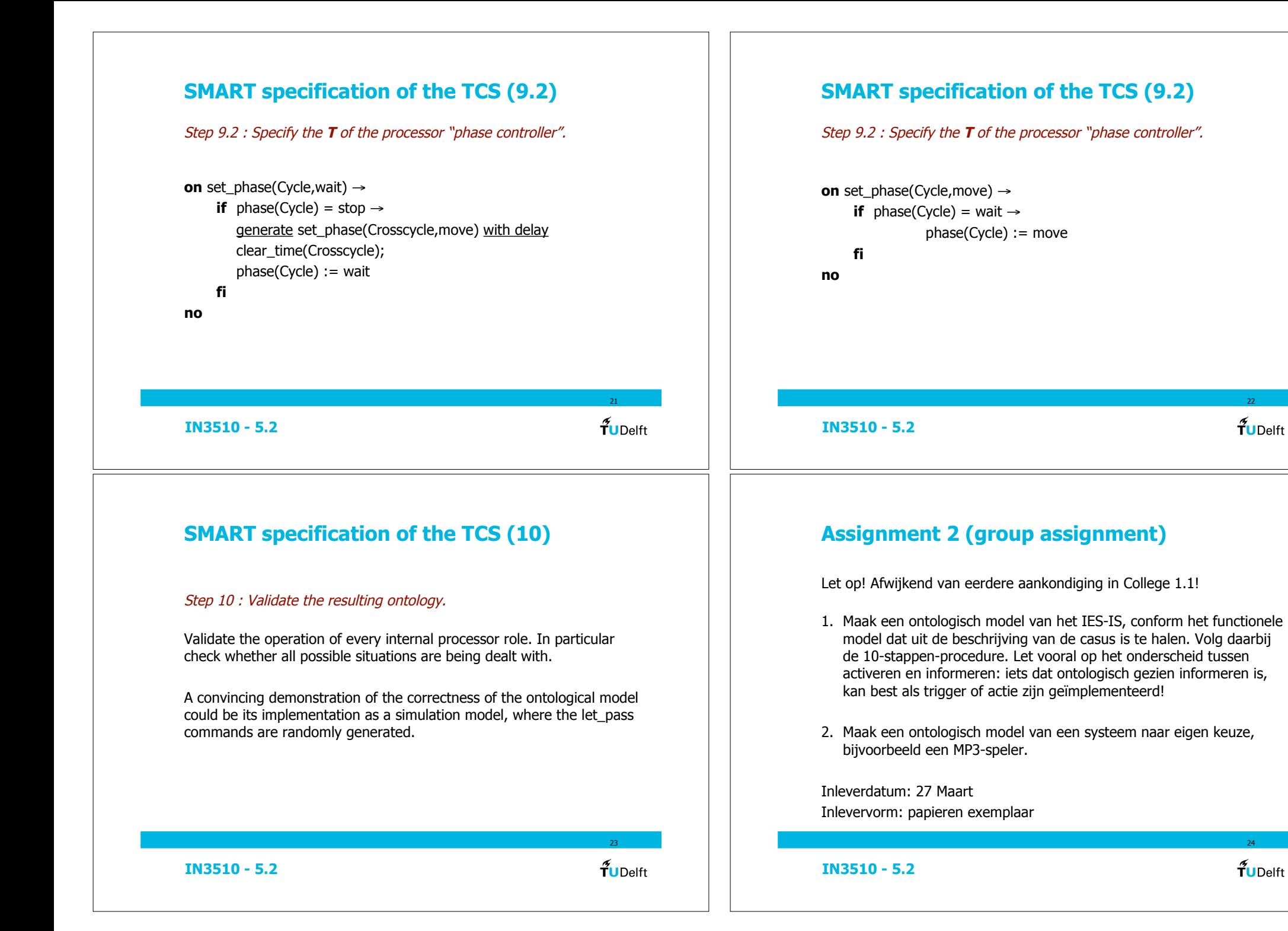

 $\tilde{\mathbf{f}}$ UDelft

24

22

 $\widetilde{\mathbf{T}}$ UDelft